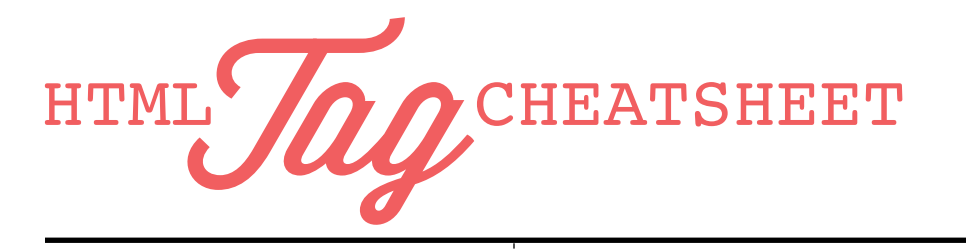

## A COUPLE NOTES

#### Attributes

Some tags have attributes that you have to use. For example, <a> tags need links in their **href** attribute.

#### Block vs. Inline Elements

HTML tags fall into two categories: block or inline. By default block elements fill the entire width of the page. Inline elements, on the other hand, only take a little bit of room and will sit next to one another.

 Inline elements should always go inside of block elements. Block elements should not go inside of or next to inline elements.

 You can assume that every tag is a block element unless it says otherwise.

#### Regular tags vs. self-closing

Most HTML tags have a beginning (<p>) and end (</p>) tag. Some tags close themselves (<img />).

### **META**

#### <!doctype html> MUST HAVE

Tells the computer that it's looking at an HTML page. Put this at the top of your HTML document.

#### <meta charset="utf-8"> MUST HAVE

Tells the computer that you are using the UTF-8 character set (which is the character set for most of the world wide web). Guards against your site turning into gibberish.

<title>..</title> MUST HAVE Gives your site a title in the top of the browser bar.

<script src="http://www.example.com/ scripts/myjavascript.js"></script> Links to external JavaScript files via the **src** attribute.

<link rel="stylesheet" href="http://www. example.com/css/stye.css">

Links to external stylesheets via the **href** attribute. Use the **rel** attribute to tell the computer that this is a stylesheet.

## **STRUCTURAL**

<html></html> MUST HAVE

Denotes the HTML portion of the document.

<head></head> MUST HAVE Denotes the head area of your site where the meta tags go. None of this content is visible to the user.

<br />body></body> MUST HAVE Denotes the body area of your document. Everything inside these tags is visible to the user.

## CONTENT

<div></div> The workhorse of the HTML tags. Use divs for your different site sections, sidebars, footers, etc.

<p>...</p>

Use for paragraphs!

<img src="http://www.example.com/image/ image.jpg" alt="My Image" /> SELF-CLOSING Adds images to your site. Put the image link in the **src** attribute and the name in the **alt** attribute.

<ul>...</ul> Unordered lists, perfect for bulleted lists and such.

<ol>...</ol> Ordered lists, good for numbered or alphabetical lists.

<li>...</li> Each list item goes inside of an li tag.

INLINE ELEMENTS <a href="http://www.example.com">...</a> Adds links to external sites via the **href** attribute.

<span>...</span> Span tags allow you to group inline elements.

<strong>...</strong> Use to make sections of your text **bold**.

<em>...</em> Use these to make portions of your text *italic*.

# made with love by: Skillcrush

## **HEADLINES**

<h1>...</h1> Most important headline. Great for logos, page titles, etc.

<h2>...</h2> Second most important headline. Use for article headlines or headlines for major sections of the page.

 $ch3 > c/h3$ Third most important headline. Use for less important articles or other secondary content.

 $chAs$   $chAs$ Fourth most important headline. Good for sidebars and footers.

<h5>...</h5> Fifth most important headline.

 $<$ h6> $<$ /h6> Sixth most important headline.

## TABLES

<table></table> Use this tag to add tables to your site.

<thead></thead> Denotes the table head, where you put your columns names.

<th></th> Use these tags inside your table head to give each column a name.

<tbody></tbody> Denotes the table body, where all the tabular data goes.

<tr></tr> Use this tag to denote a table row.

<td>...</td> Put each piece of data inside of a data cell, inside of your table row, inside of your table body.